حُط اللمسات الأخيرة على الخلفية

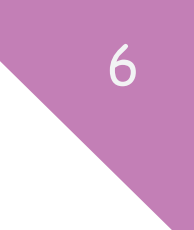

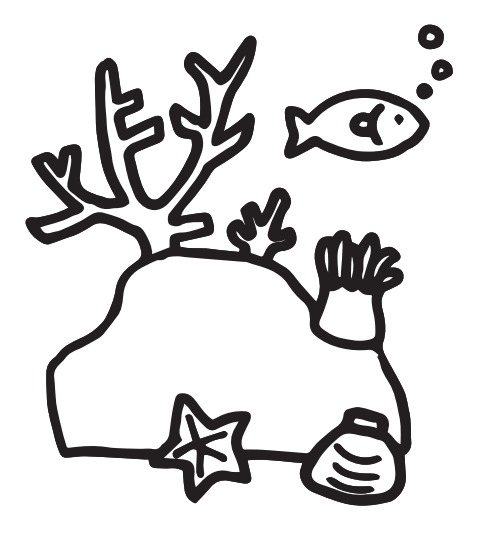

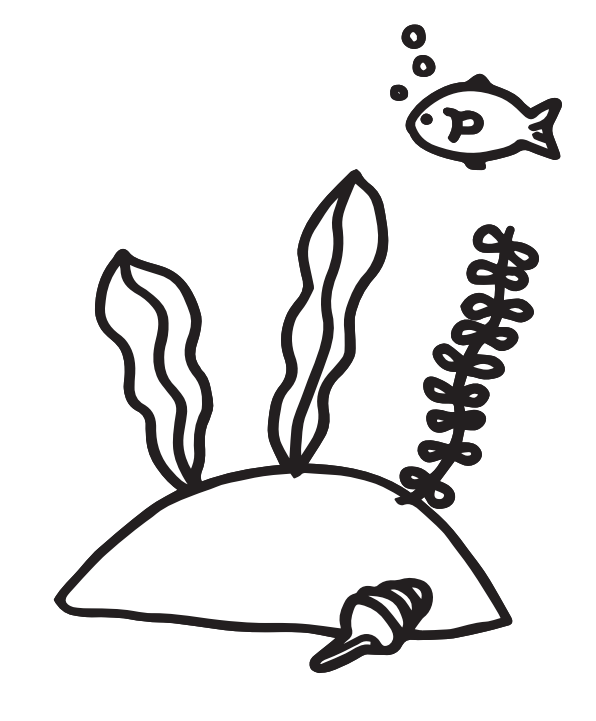

حُط اللمسات الأخيرة على الخلفية

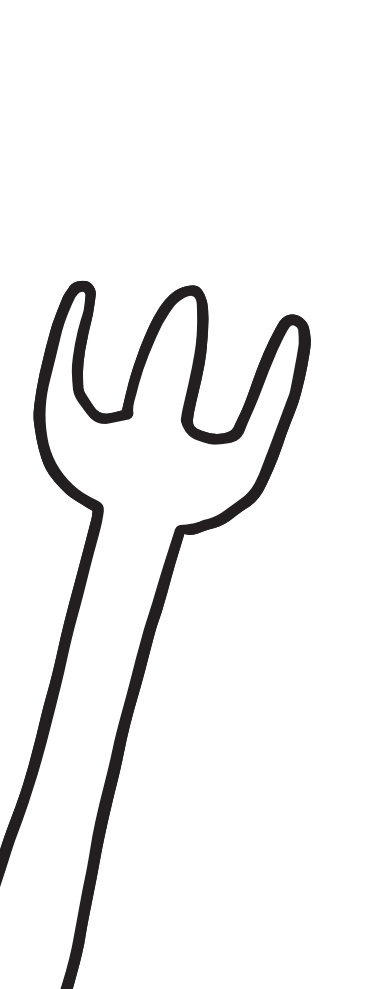

6

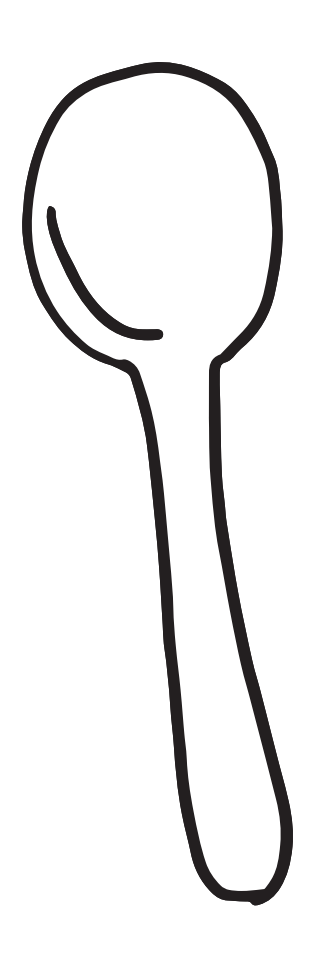

حُط اللمسات الأخيرة على الخلفية

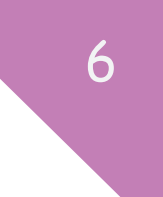

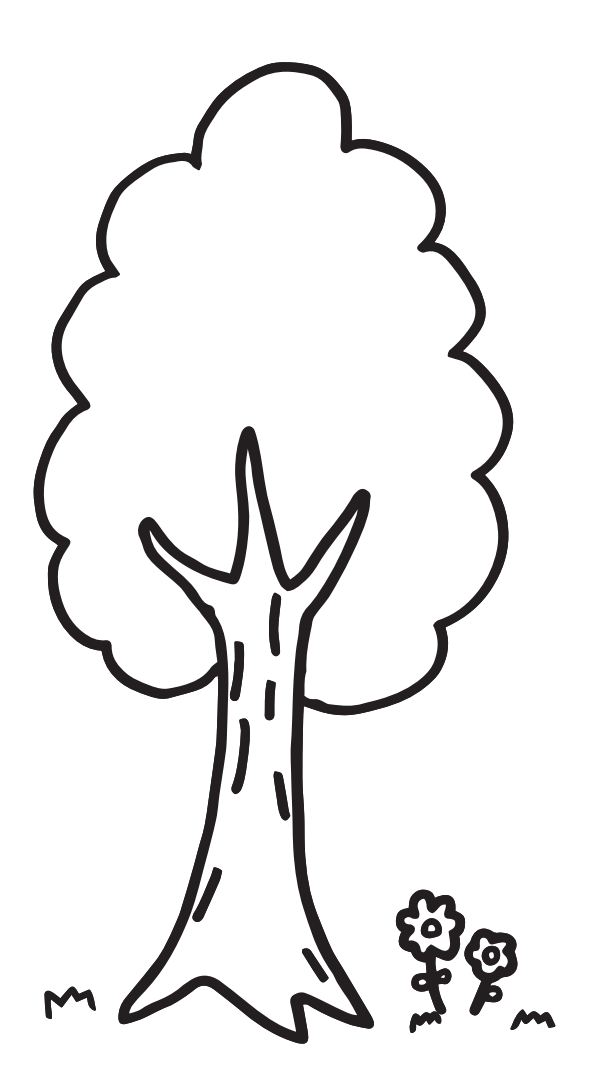

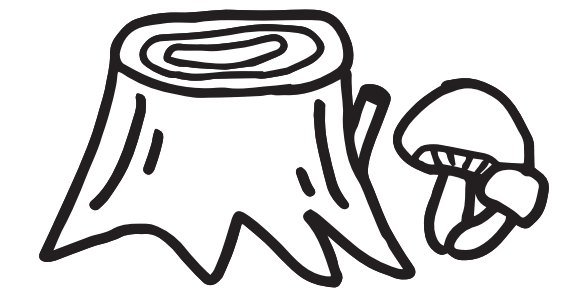

حُط اللمسات الأخيرة على الخلفية

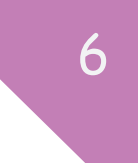

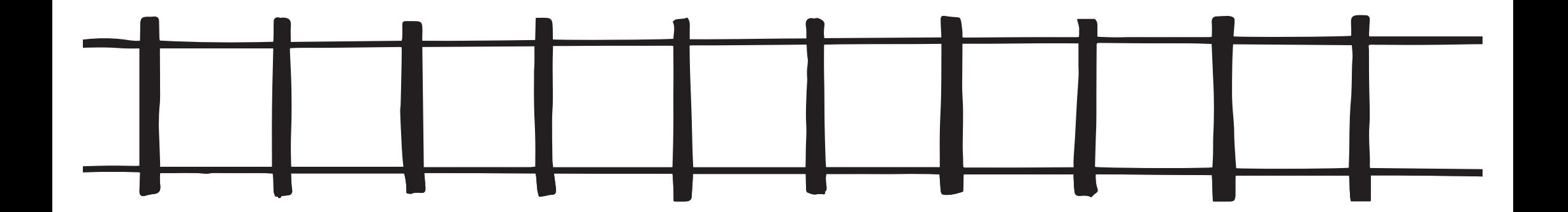

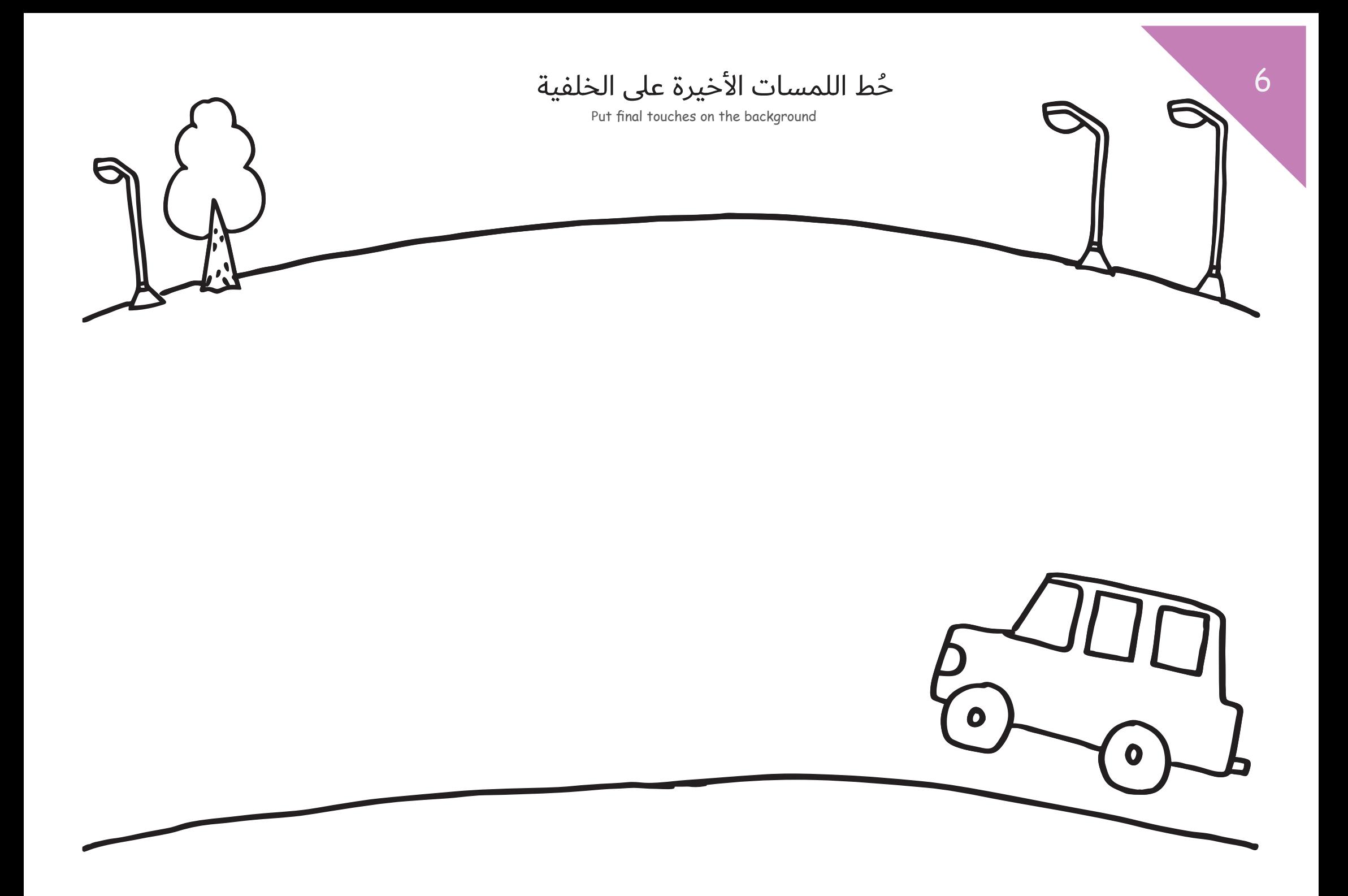

حُط اللمسات الأخيرة على الخلفية

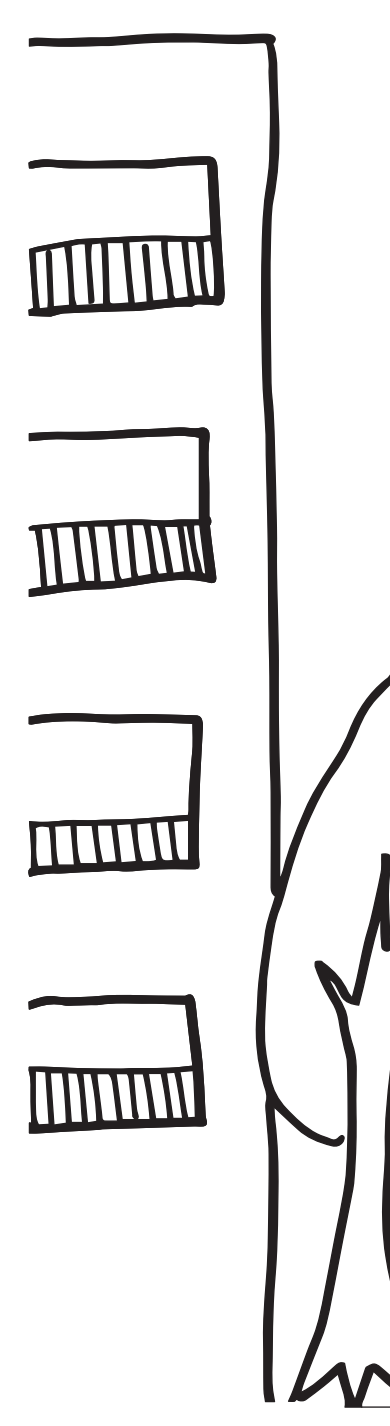

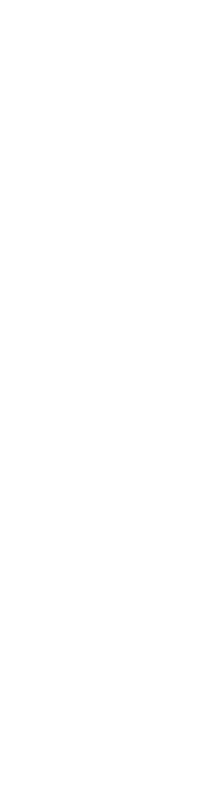

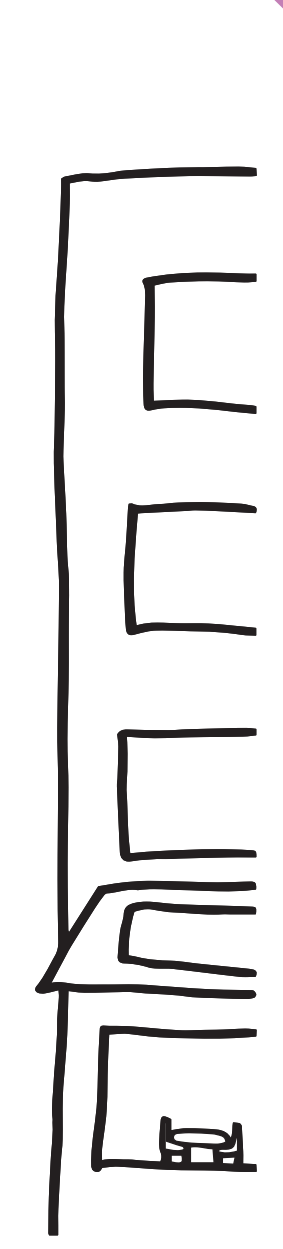

6